# Técnicas para desenvolvimento e aceleração de códigos científicos

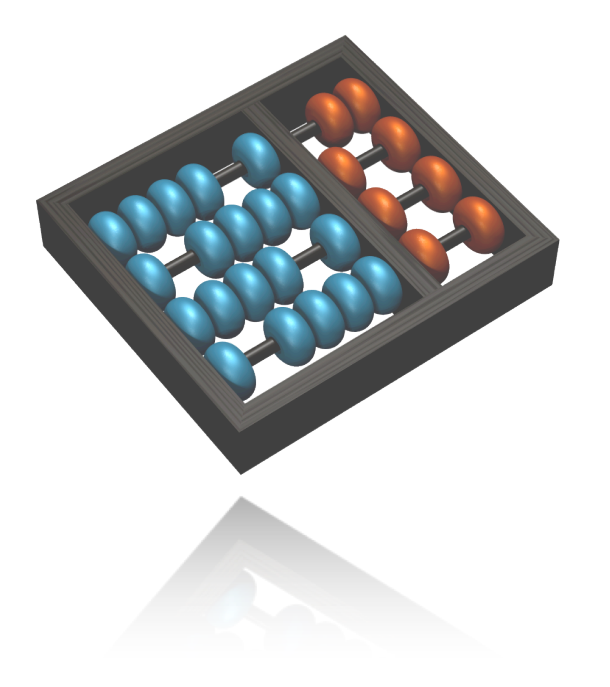

#### **Prof. Edson Borin**

edson@ic.unicamp.br Instituto de Computação UNICAMP

**Minicurso LNCC 2014**

#### Sobre o minicurso

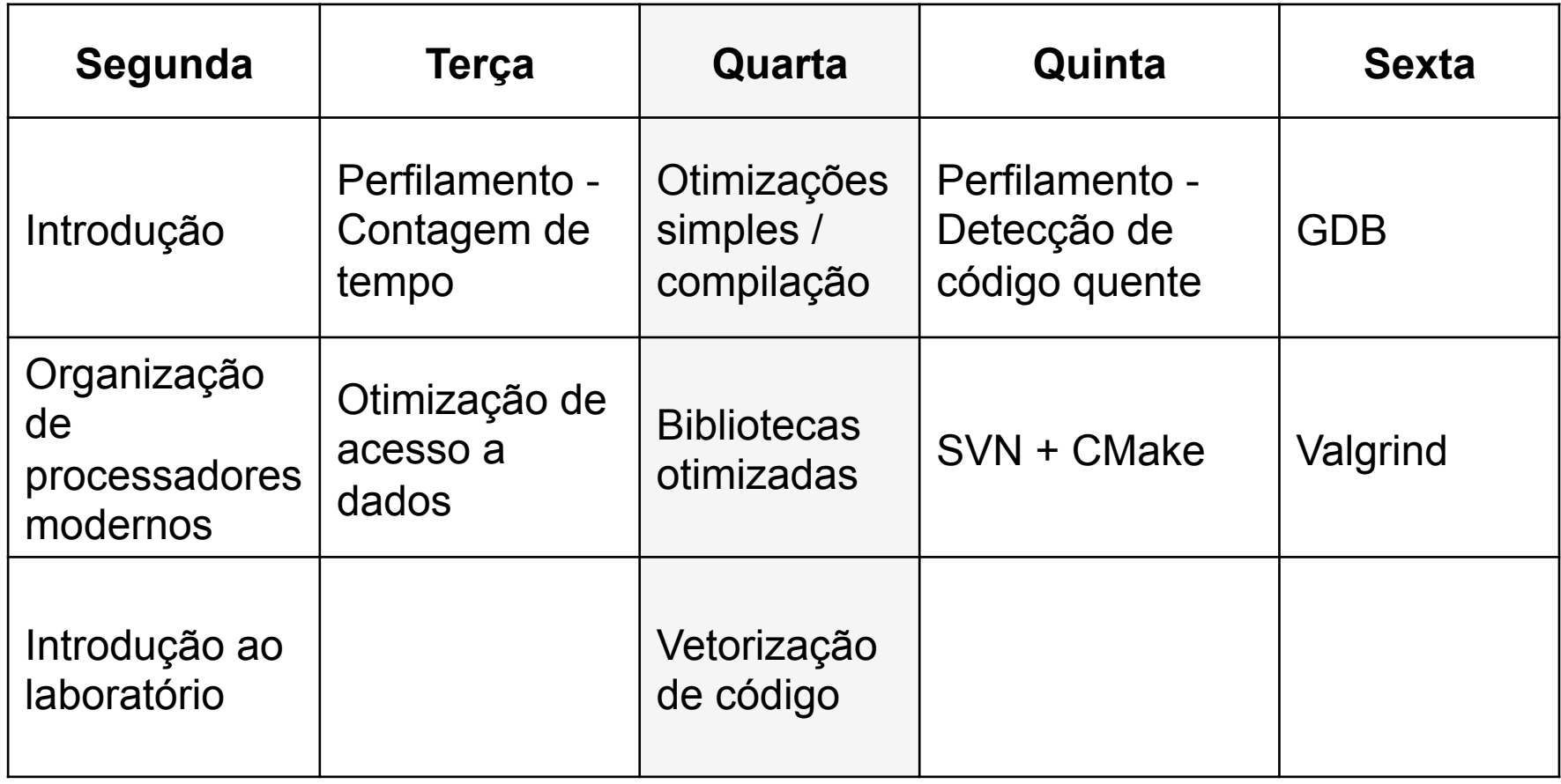

#### Agenda

- Otimizações Simples
- Otimizações na Compilação
- Vetorização de Código
- Bibliotecas otimizadas

Faça menos trabalho!

```
bool flag = false;
for (i=0; i<N; i++) {
   if (A[i] > 5.0)flag = true;}
return flag;
```
Faça menos trabalho!

```
bool flag = false;
for (i=0; i<N; i++) {
   if (A[i] > 5.0)flag = true;}
return flag;
                                  for (i=0; i<N; i++) {
                                      if (A[i] > 5.0)return true;
                                  }
                                  return false;
```
#### Evite operações custosas!

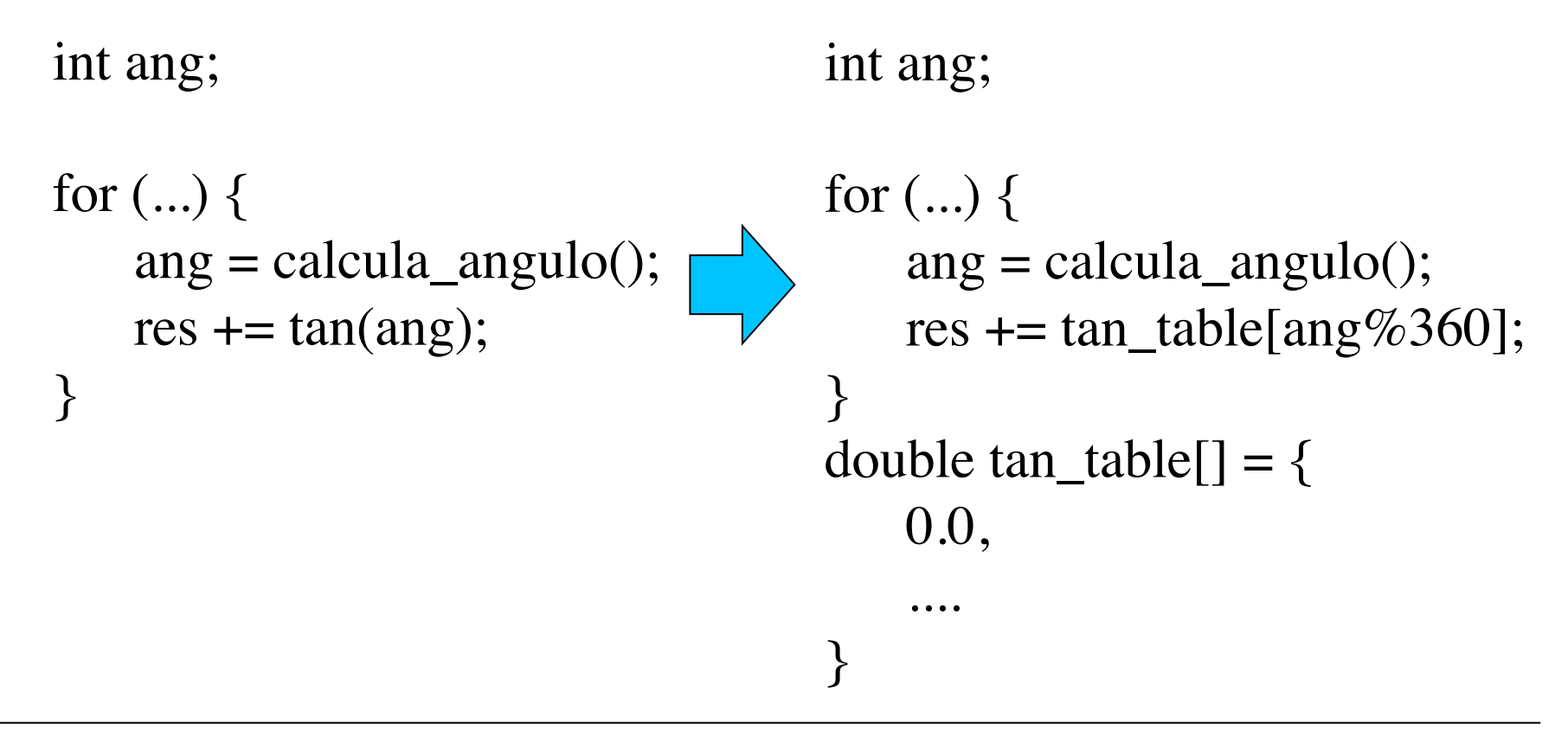

Quando possível, diminua o tamanho dos dados!

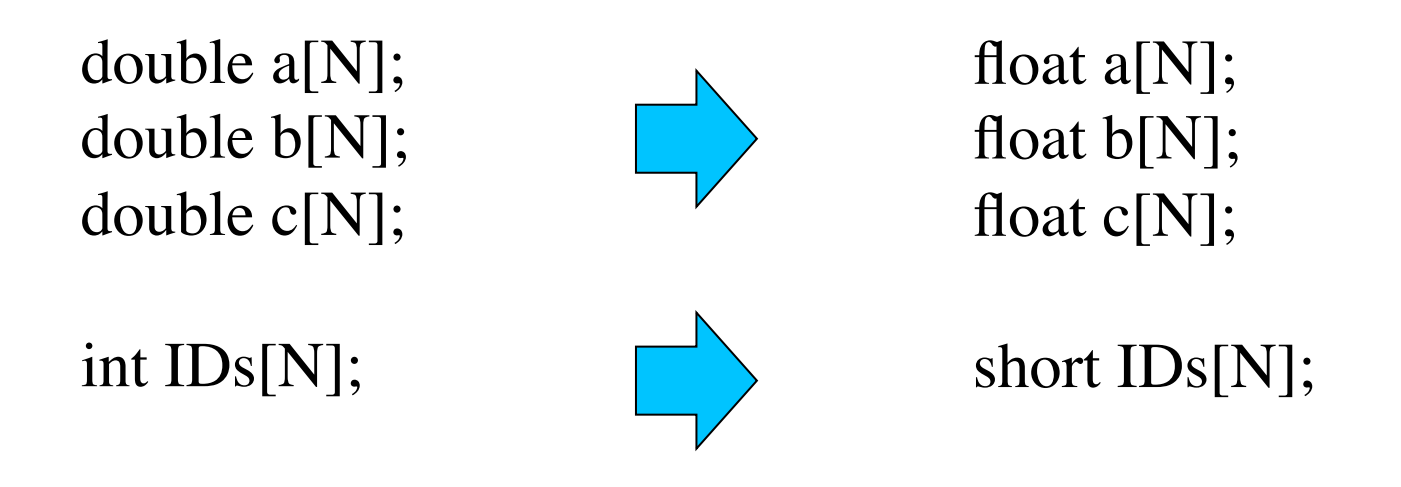

Cabem mais dados nas *caches*!

Mais operações por ciclo em instruções SIMD.

#### Elimine subexpressões comuns.

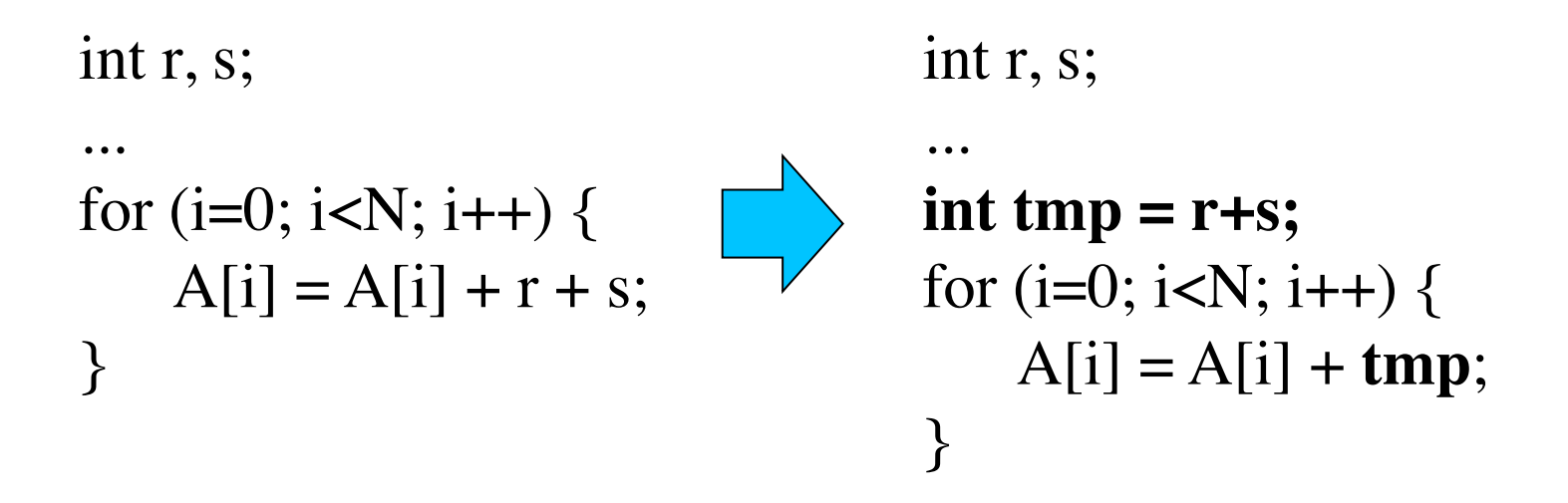

#### Elimine subexpressões comuns.

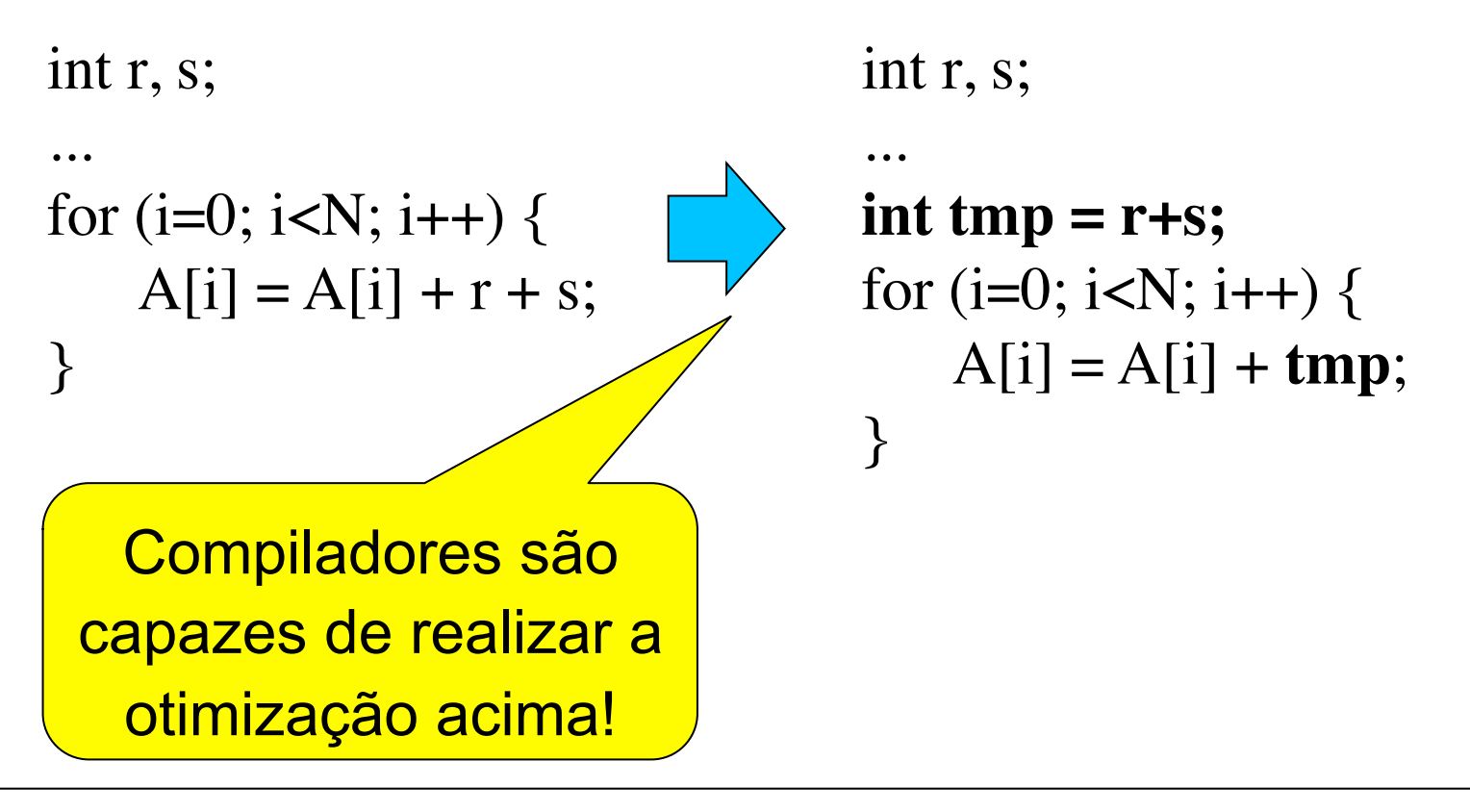

#### Elimine subexpressões comuns.

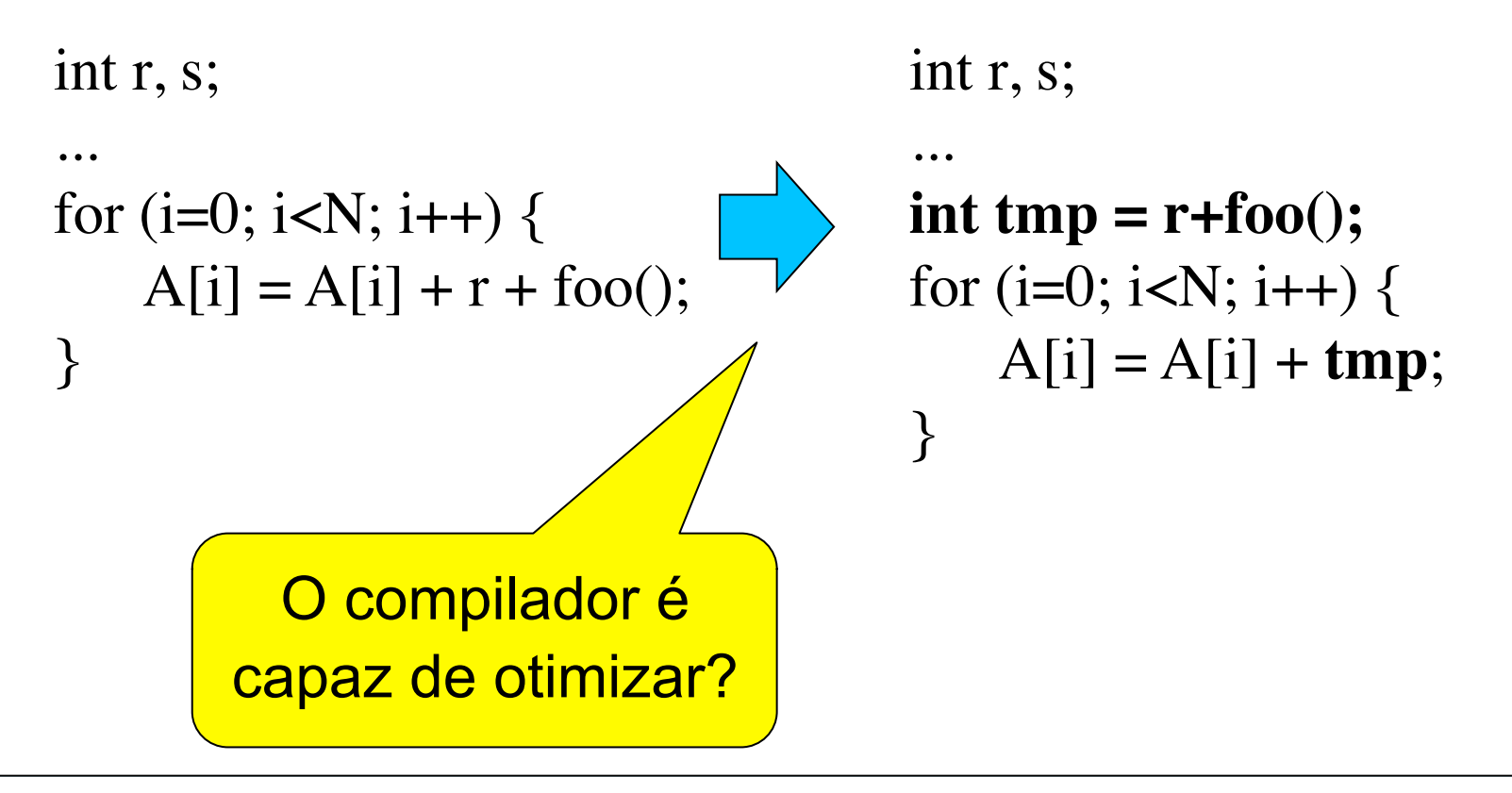

Evite saltos condicionais.

```
float sinal;
for (i=0; i<N; i++)for (j=0; j<N; j++) {
        if(i>i)sinal = 1.0;
        else if(i \le j)sinal = -1.0;
        else
            sinal = 0.0;
        acc += sinal x A[i][j];
    }
```
Evite saltos condicionais.

```
float sinal;
for (i=0; i<N; i++)for (j=0; j<N; j++) {
        if(i>i)sinal = 1.0;
        else if(i\le j)sinal = -1.0;
        else
            sinal = 0.0;
        acc += sinal x A[i][j];
    }
                                        float sinal;
                                        for (i=0; i<N; i++)for (j=0; j < i; j++)\text{acc} += A[i][j];
                                        for (i=0; i < N; i++)for (i=i+1; i<N; i++)acc = A[i][j];
```
#### Agenda

- Otimizações Simples
- Otimizações na Compilação
- Vetorização de Código
- Bibliotecas otimizadas

Use as otimizações de seu compilador.

Muitas otimizações => difícil selecionar o melhor conjunto e a melhor ordem...

**Dica**: comece com um conjunto padrão: -O3

Use as otimizações de seu compilador.

Muitas otimizações => difícil selecionar o melhor conjunto e a melhor ordem...

Dica: comece com um conjunto padrão: -O3

Talvez seja necessário habilitar **mais opções**! Ex:

gcc4.7 -O3 -march=corei7-avx -mtune=corei7-avx ...

- Gera instruções **AVX**! (SIMD/256 bits)

Aprenda linguagem de montagem!!!

Permite inspecionar o código gerado pelo compilador!

gcc test.c -S -o teste.s

#### Exemplo:

```
void foo(double *a, double *b, double s, int n) {
       for(int i=1; i<n; ++i)
         a[i] = s * b[i-1];}-O3 -O3 -march=corei7-avx -mtune=corei7-avx 
L16: 
                            \mathsf{L}_\text{L15}: movsd (%rsi,%rax), %xmm3 
                                 vmovupd (%rsi,%rax), %xmm1 
  addl $1, %ecx 
                                 addl $1, %ecx 
                            \blacksquare movhpd 8(%rsi,%rax), %xmm3 
                                vinsertf128 $0x1, 16(%rsi, %rax), ...
  movapd %xmm3, %xmm1 
                             vmulpd %ymm2, %ymm1, %ymm1 
  mulpd %xmm2, %xmm1 
                             vmovupd %xmm1, 8(%rdi,%rax) 
 movlpd \text{symm1, 8}(\text{3rdi, $rax}) |
                                vextractf128 $0x1, %ymm1, 24(%rdi,%rax)
 movhpd %xmm1, 16(%rdi,%rax),
                                 addq $32, %rax 
  addq $16, %rax 
                                 cmpl %ecx, %r8d 
                            \mathbf{L} cmpl %ecx, %r8d
                                 ja L15 
   ja L16
```
Exemplo:

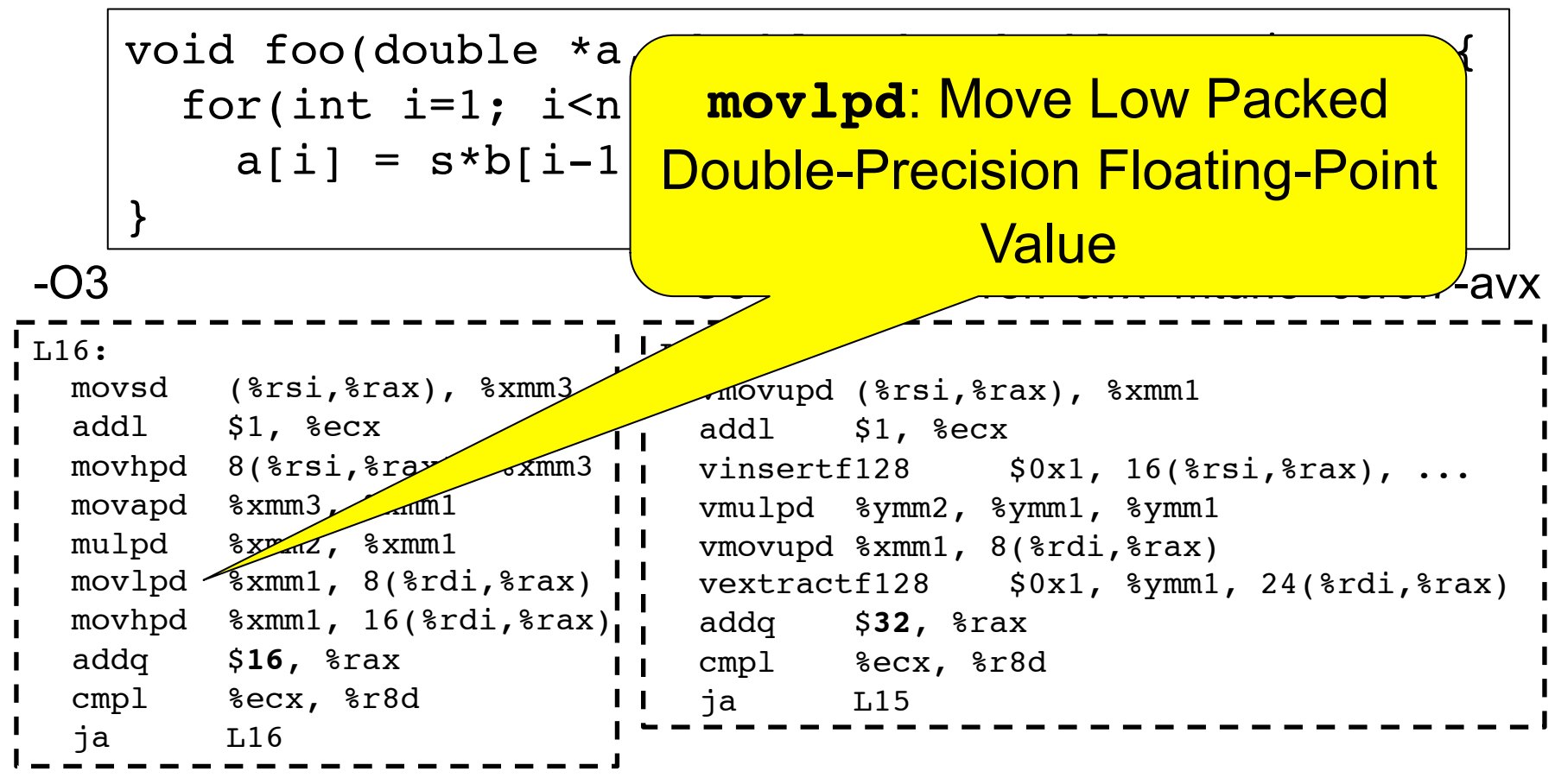

Use os relatórios (*logs*) de compilação!

- gcc4.7 -O3 **-ftree-vectorizer-verbose**=1 test.c -c

Use os relatórios (*logs*) de compilação!

- gcc4.7 -O3 -ftree-vectorizer-verbose=1 test.c -c

```
Analyzing loop at test.c:9
Vectorizing loop at test.c:9
9: created 2 versioning for alias checks.
9: LOOP VECTORIZED.
test.c:6: note: vectorized 1 loops in function.
Analyzing loop at test.c:16
Vectorizing loop at test.c:16
16: created 1 versioning for alias checks.
16: LOOP VECTORIZED.
test.c:13: note: vectorized 1 loops in function.
```
### Agenda

- Otimizações Simples
- Otimizações na Compilação
- Vetorização de Código
- Bibliotecas otimizadas

**Vetorização**: usar instruções SIMD para realizar operações de forma paralela!

Exemplo:

vmulpd %ymm2,%ymm1,%ymm0

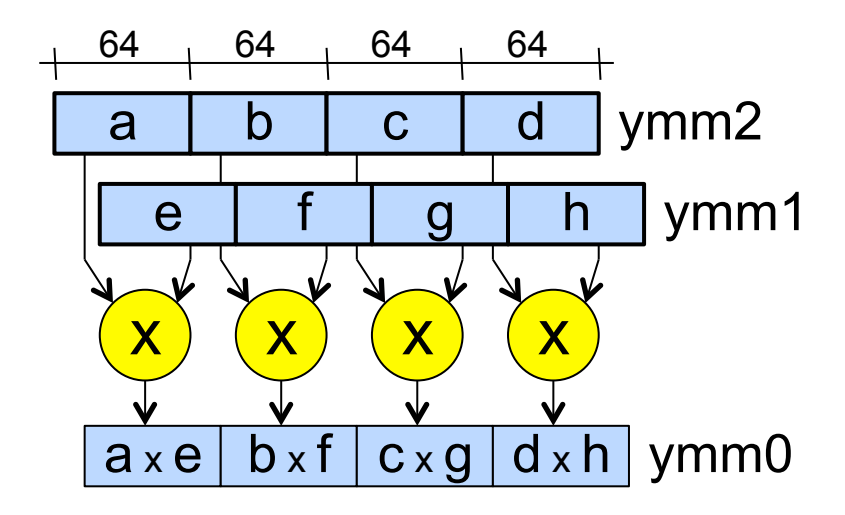

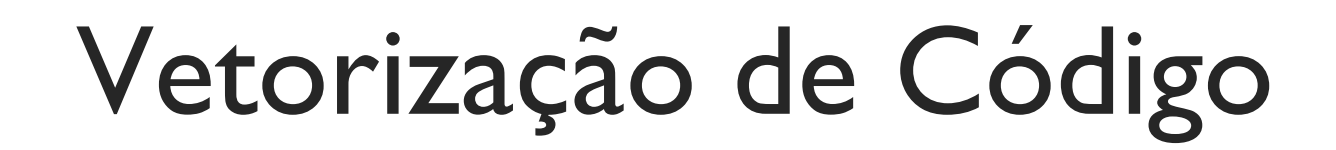

**Diversos** 

conjuntos de

**Vetorização**: usar instruções SIMD para realizar operações de forma paralela!

Exemplo:

vmulpd %ymm2,%ymm1,%ymm0

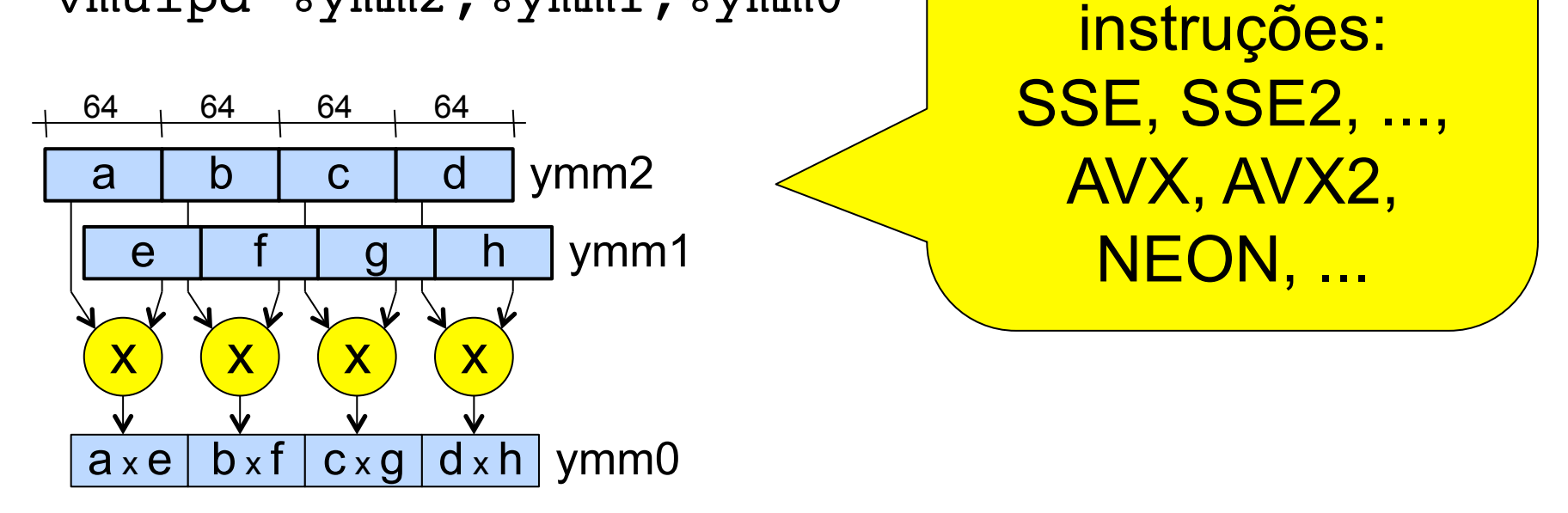

**Vetorização**: geração de código manual: "*compiler intrinsics*"

Exemplo:

```
float produto interno(float* a, float* b)
\{int i; 
  float total=0.0;
  for (i=0; i<SIZE; i++)
     total += a[i] * b[i];return total;
}
```
**Vetorização**: geração de código manual: "*compiler intrinsics*"

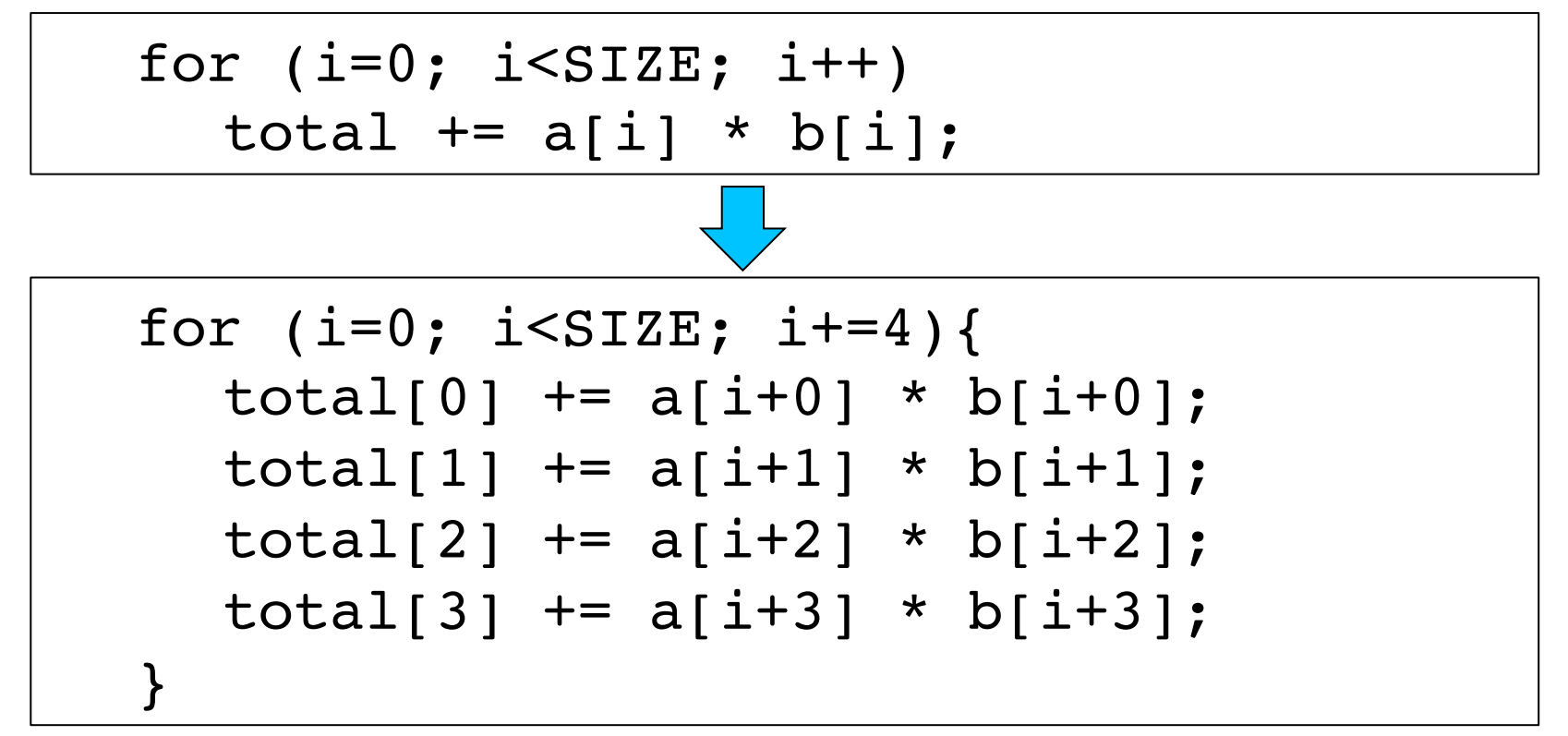

**Vetorização**: geração de código manual: "*compiler intrinsics*"

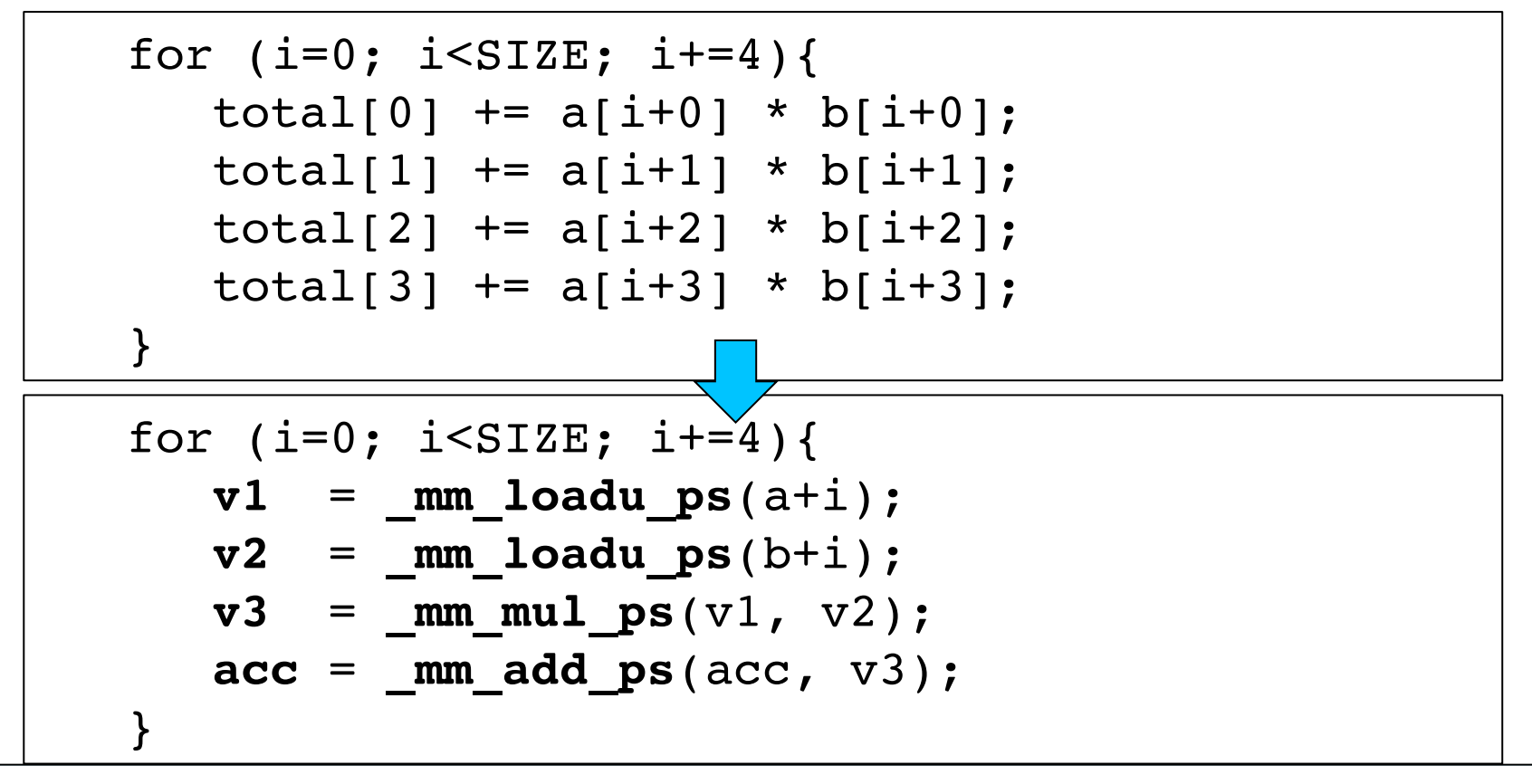

**Vetorização**: geração de código manual: "*compiler intrinsics*"

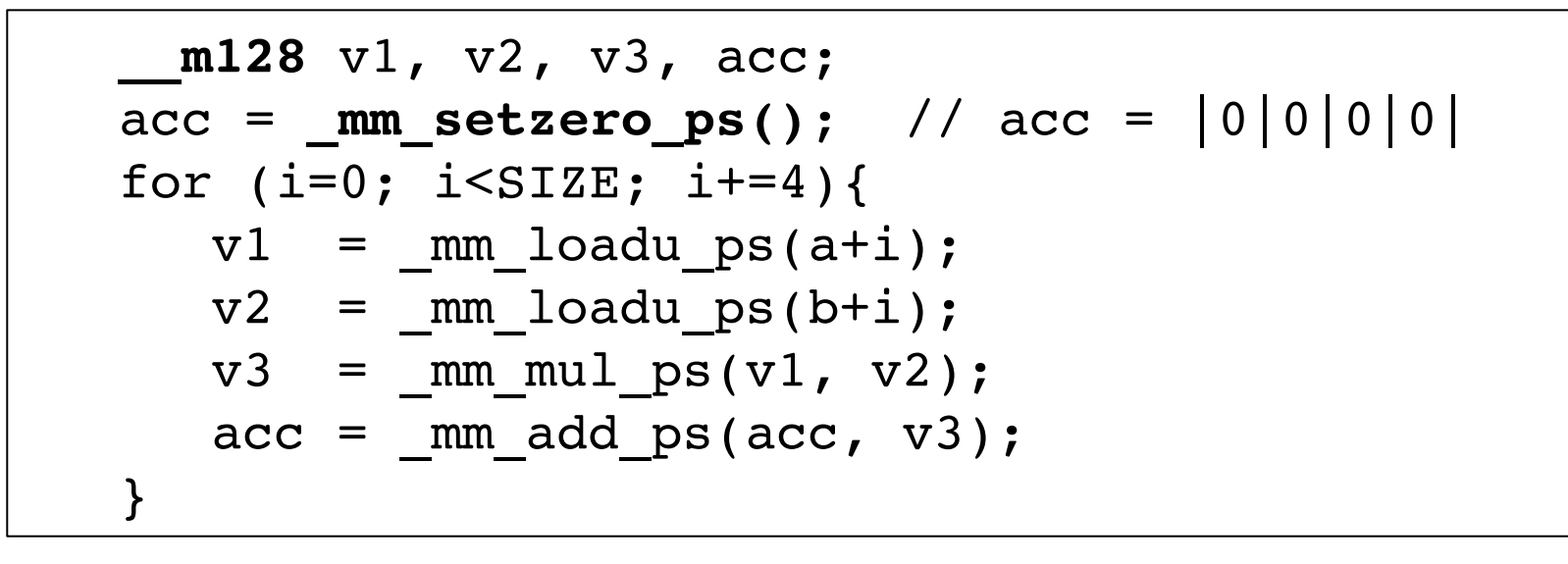

**Vetorização**: geração de código manual: "*compiler intrinsics*"

```
m128 v1, v2, v3, acc;
acc = mm setzero ps(); // acc = |0|0|0|0|for (i=0; i<SIZE; i+=4){
  v1 = mm loadu ps(a+i);
  v2 = mm loadu ps(b+i);v3 = mm mul ps(v1, v2);acc = mm add ps(acc, v3);}
acc = _mm_hadd_ps(acc,acc);
acc = _mm_hadd_ps(acc,acc);
_mm_store_ss(&total,acc);
return total;
```
#### **Vetorização**: geração de código manual: "*compiler*

*intrinsics*"

```
\mathbb{T}_{\mathcal{P}} , expecting the contract of acelerating experiments \ket{\text{orin}}#include <x86intrin.h>
 void produto interno(float* a, float* b, int n) {
     int i; float total;
     m128 v1, v2, v3, acc;
     acc = mm setzero ps(); // acc = |0|0|0|0|for (i=0; i<SIZE; i+=4){
        v1 = mm loadu ps(a+i);
        v2 = mm loadu ps(b+i);
        v3 = mm mul ps(v1, v2);acc = mm add ps(acc, v3);
     }
     acc = mm hadd ps(acc, acc);
     acc = mm hadd ps(acc, acc);
     mm store ss(&total,acc);
     return total;
 }
```
**Vetorização**: geração de código automática pelo compilador!

- A maioria dos compiladores modernos já faz automaticamente.

- gcc4.7 -O3 -ftree-vectorizer-verbose=1 test.c –c

**Vetorização**: geração de código automática pelo compilador!

- A maioria dos compiladores modernos já faz automaticamente.

- gcc4.7 -O3 -ftree-vectorizer-verbose=1 test.c –c **Dicas**:
- minimize o uso de expressões condicionais dentro do laço.
- simplifique o controle do laço

**Vetorização**: geração de código automática pelo compilador!

Exemplo:

```
void soma_vetor(float* a, float* end_a, 
                  float* b, float* end_b) 
{
  while( (a < end_a) && (b < end_b) )
    *(a++) += *b++);
}
```
**Vetorização**: geração de código automática pelo compilador!

Exemplo:

```
void soma_vetor(float* a, float* end_a, 
gcc -O3 -ftree-vectorize -ftree-vectorizer-
verbose=5 -Wall soma_vetor_v1.c -c
  while \alpha and \alpha and \alpha and \alpha and \alpha (b) \alpha (b) \alpha (b) \alpha\frac{1}{2} + \frac{1}{2} + \frac{1}{2} + \frac{1}{2} + \frac{1}{2} + \frac{1}{2} + \frac{1}{2} + \frac{1}{2} + \frac{1}{2} + \frac{1}{2} + \frac{1}{2} + \frac{1}{2} + \frac{1}{2} + \frac{1}{2} + \frac{1}{2} + \frac{1}{2} + \frac{1}{2} + \frac{1}{2} + \frac{1}
Analyzing loop at soma_vetor_v1.c:2
soma vetor v1.c:1: note: vectorized 0 loops
in function.
```
**Vetorização**: geração de código automática pelo compilador!

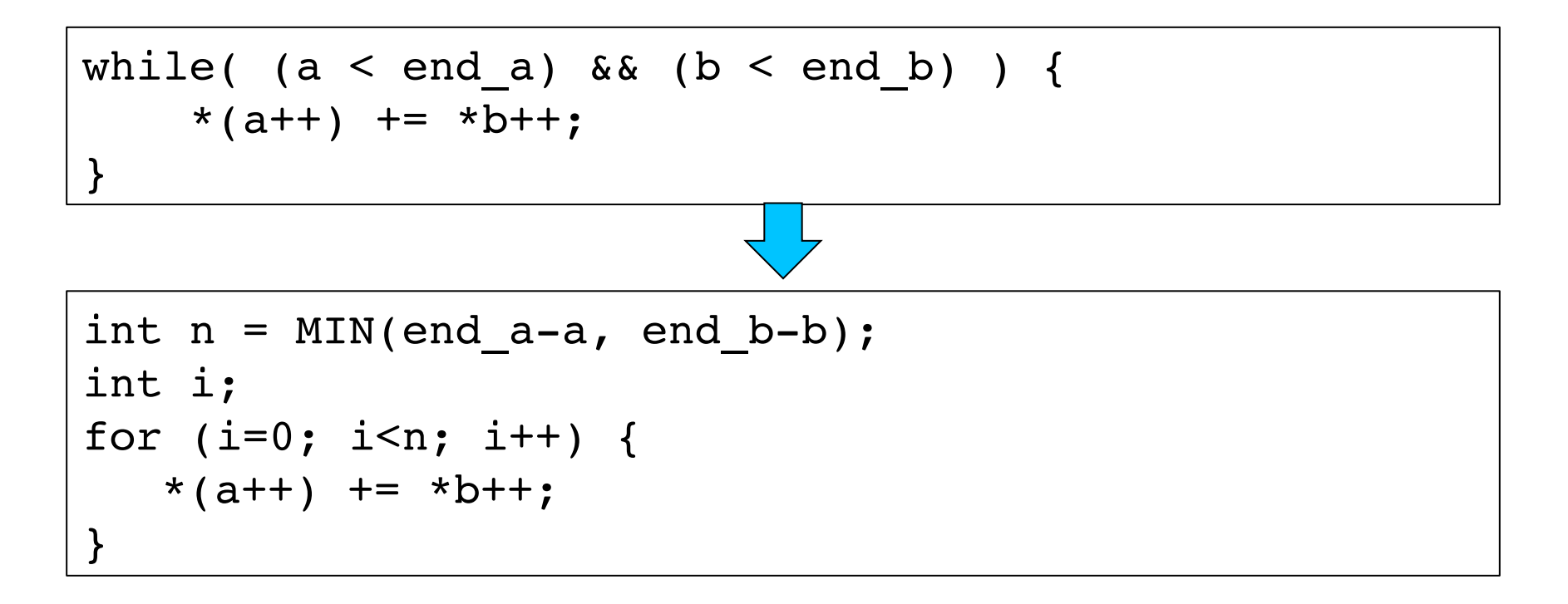

**Vetorização**: geração de código automática pelo

```
gcc -O3 -ftree-vectorize -ftree-vectorizer-verbose=1 -
vectorizing loop at soma_vetor_v2.c:6
6: created 1 versioning for alias checks.
6: LOOP VECTORIZED.
Wall soma vetor v2.c -c
Analyzing loop at soma vetor v2.c:6
soma vetor v2.c:3: note: vectorized 1 loops in function.
```

```
int n = MIN(end a-a, end b-b);
int i;
for (i=0; i< n; i++) {
   *(a++) += *b++);
}
```
### Agenda

- Otimizações Simples
- Otimizações na Compilação
- Vetorização de Código
- Bibliotecas otimizadas

#### Bibliotecas Otimizadas

Em muitos casos, é muito difícil gerar código ótimo (ou bom) para processadores modernos!

- Compilador não consegue inferir informações!
- Ausência de informação da microarquitetura!
- etc...

Gerar código em ling. de montagem é um desafio! Solução: usar bibliotecas otimizadas!

#### Bibliotecas Otimizadas

- Exemplo: BLAS *Basic Linear Algebra Subprograms*
- operações entre vetores e matrizes!
- BLAS nível 1: operações vetor/vetor
- BLAS nível 2: operações vetor/matriz
- BLAS nível 3: operações matriz/matriz
- Exemplo: DGEMM (DP General Matrix Multiply)

#### Bibliotecas Otimizadas

Exemplo: BLAS – *Basic Linear Algebra Subprograms* Muito utilizada em computação de alto desempenho Geralmente fornecida pelo fabricante do *Hardware*

- *Intel MKL, AMD ACML, ...*

#### Atividades de laboratório

#### www.ic.unicamp.br/~edson/disciplinas/ lncc14/index.html

- Bibliotecas otimizadas
- Vetorização de código
- Otimizações do compilador